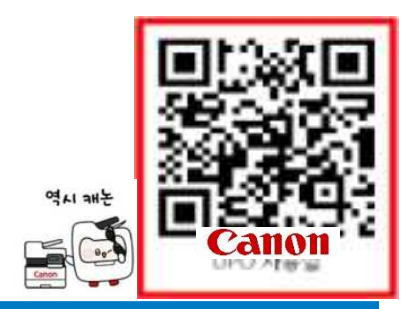

## 출력시스템 이용 바버<br><sub>러250원(A4) [A3용지는100원.500원].스캔100원</sub> **KANGNAM UNIVERSITY**

**\*** 출력**,**복사 **:** 흑백 **<sup>50</sup>**원**,** 컬러 **<sup>250</sup>**<sup>원</sup> **(A4) [A3**용지는 **<sup>100</sup>**원**,500**원**] ,** 스캔 **<sup>100</sup>**<sup>원</sup>

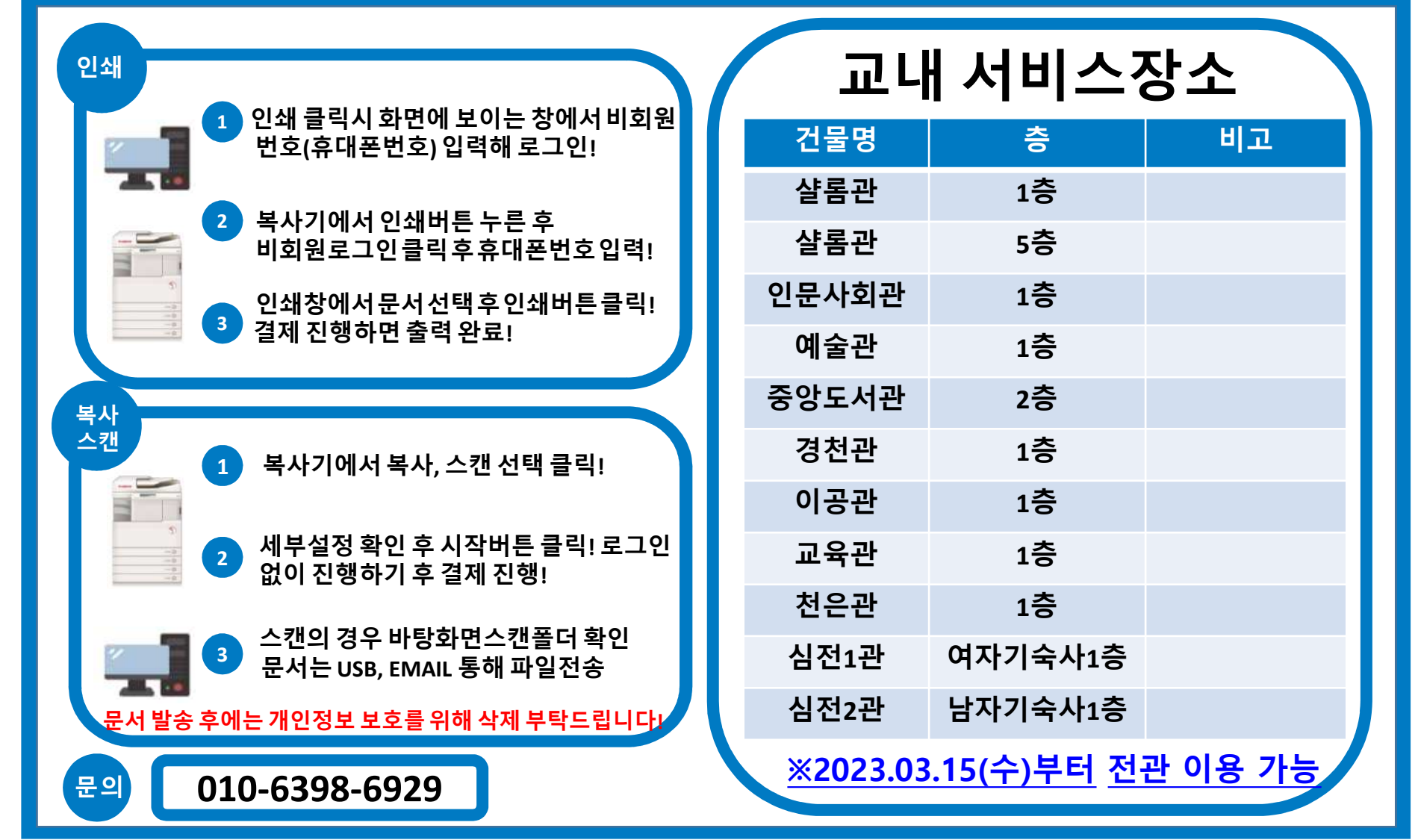